## Migration Techniques & Strategies

## Dilemma of Change

- Hardware Cost
- Software Cost
- Re-training of:
	- Systems personnel
	- Operations personnel
	- Users
- Business Impact Cost
- Cycle time to system implementation

# Options for Platform **Change**

- Stay put ...Do nothing
- Purchase new hardware
	- Purchase new software …Packages
	- Write new software …Development
	- Migrate existing software

# Stay Put

- **Upside** 
	- Requires nothing to be done
	- Definitely ON Budget and On Time
- Downside
	- Maintenance becomes more expensive
	- Hardware & Operating system support no longer available
	- Minimal, if any, Operating System enhancements
	- Inability to interface effectively to new technology
	- Putting off the inevitable

# Purchase new software Packages

- Requires extensive research in determining if package satisfies business requirements
- How much (\$\$\$ and TIME) needed for any customization
- Licensing cost
- IS and User Training
- New packages for all current systems – High Risk of being over budget and late

# Write new software Development

- Need to find qualified technical people
- Need to develop detail functional and programming specifications
- Size of project team may be unmanageable
- Probably most expensive and time consuming
- High Risk of being over budget and late

# Migration of existing **Software**

- Locate and use automated tools
- least difficult
	- No new functions
	- No changes on logic
	- No enhancements
	- Few, if any changes to user procedures
	- Few, if any changes to other application interfaces
	- Business applications are positioned to interface with new technology

## Migration of existing Software (continued)

- Best choice for on budget and on time
	- Usually lower software costs
	- Minimal retraining of Users
		- IS personnel have current knowledge of system and programs
		- Operations knows how system runs
		- Users know how system functions

## Migration Process

• Based on selecting the option of migrating existing software to a new platform, how do I go about building a project plan that will support this process ?

# The Migration Process Continued

#### • **Project Plan**

- The Analysis phase
- The Pilot phase
- The Conversion phase
- The Implementation phase

## Analysis Phase

- Develop a complete Inventory, by type of the items to be converted
- Match source to object
- Identify when programs run
	- –Daily; Weekly; Monthly; Quarterly; Yearly; Upon Request
	- –Determine which programs you can discard and remove from the inventory list

#### • **Project Inventory Report**

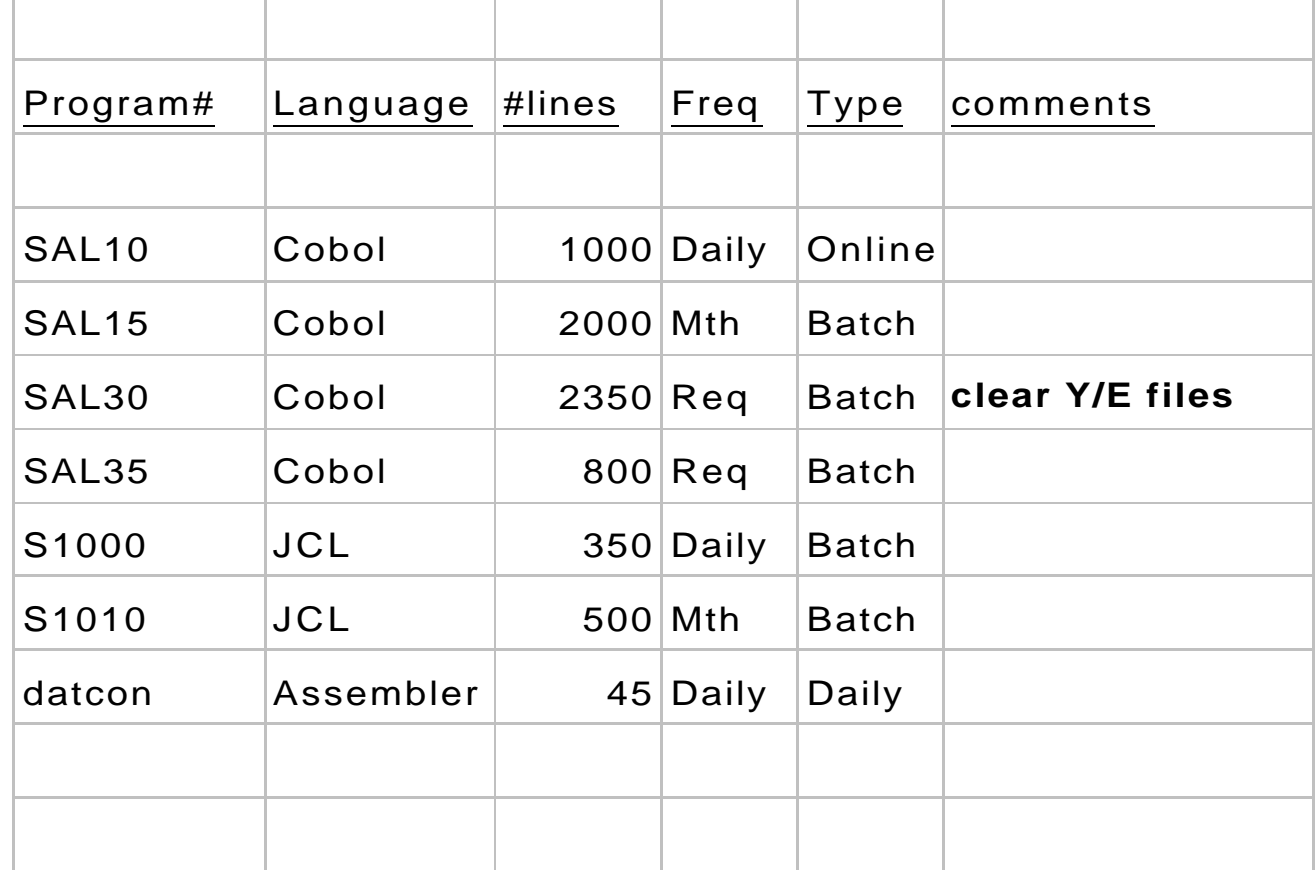

- Investigate and select conversion tools
	- COBOL to: Acucorp COBOL, Micro Focus COBOL, OS400 COBOL,etc
	- Forms conversion
	- Job Control Language conversion
		- File overrides
		- Control cards
		- Sorts

- Investigate and, if necessary, select testing tool
- Establish training requirements – Both for hardware and software
- Establish conversion standards
	- Naming conventions
		- programs
		- files
	- Parameter usage

- Determine handling of data migration
	- How are we going to move the data?
		- FTP Do we have large enough bandwidth?
		- Tape Do we have compatibility?
	- On unloads, develop record counts and if necessary, depending on data sensitivity, hash totals
	- Record pre and post file counts and hash totals
	- Create programs to be able to repeat unload and load processes

- Character set concerns
	- ASCII to ASCII
		- Straight over. No translation of characters necessary, sequencing remains the same
	- ASCII to EBCDIC
		- Requires translation of character set
		- Packed fields requires special translation table
		- Sequencing different between ASCII and EBCDIC

- Establish procedure for tracking and reporting of program change control
- Identify programs to be converted for pilot phase

### Pilot Phase

- Convert forms, programs, & JCL that make up the pilot
- Test converted programs
	- Verify screens look the same
	- Verify program functionality is the same
	- Verify output data and reports are correct
- Develop conversion guide document
	- Includes step by step process of getting the programs converted and tested

## Pilot Phase

- Develop detailed project work plan – Include estimates & schedules of each task
- Determine how the inventory is to be packaged for conversion
	- If possible, group the programs for conversion
		- By sub-system
		- By definable groups within sub-system

- Organize project team
	- Must have someone on team with knowledge of current applications
	- Staff must be very knowledgeable of source platform
	- Staff must have some working knowledge of target platform
	- Project team must be kept manageable in size (Swat team)
	- Team works together (everybody wins)

- Project team (continued)
	- Must believe project due date is achievable
	- Project team must include member of user and management community
	- Management team member must have decision authorization
	- Must have regular scheduled status meetings
- Training for the team

- Provide all necessary collateral of group to be converted to team members
	- Current source modules
		- programs, Forms, JCL
	- System and/or program flowcharts
	- Run documentation
	- Scripts for testing
	- Test data
	- Test results

- Freeze programs in group
	- Initiate change control
- Process
	- Convert the forms, programs, & JCL
	- Incorporate any manual changes that are required to get to clean compile
		- Changes should be made to pre converted code thus allowing re -conversion of module if any tool enhancements or tool fixes are needed, or re -conversion of programs due to changes.

- Test converted programs
- Correct any system differences, preferably to pre-converted code
	- Format of system date & time, etc.
- Update 'Issues log' with any new issues that come up.
- Repeat conversion process until all are complete
- Write weekly or bi-monthly'Status Report'

**(continued)**

#### • **Migration Issue Log**

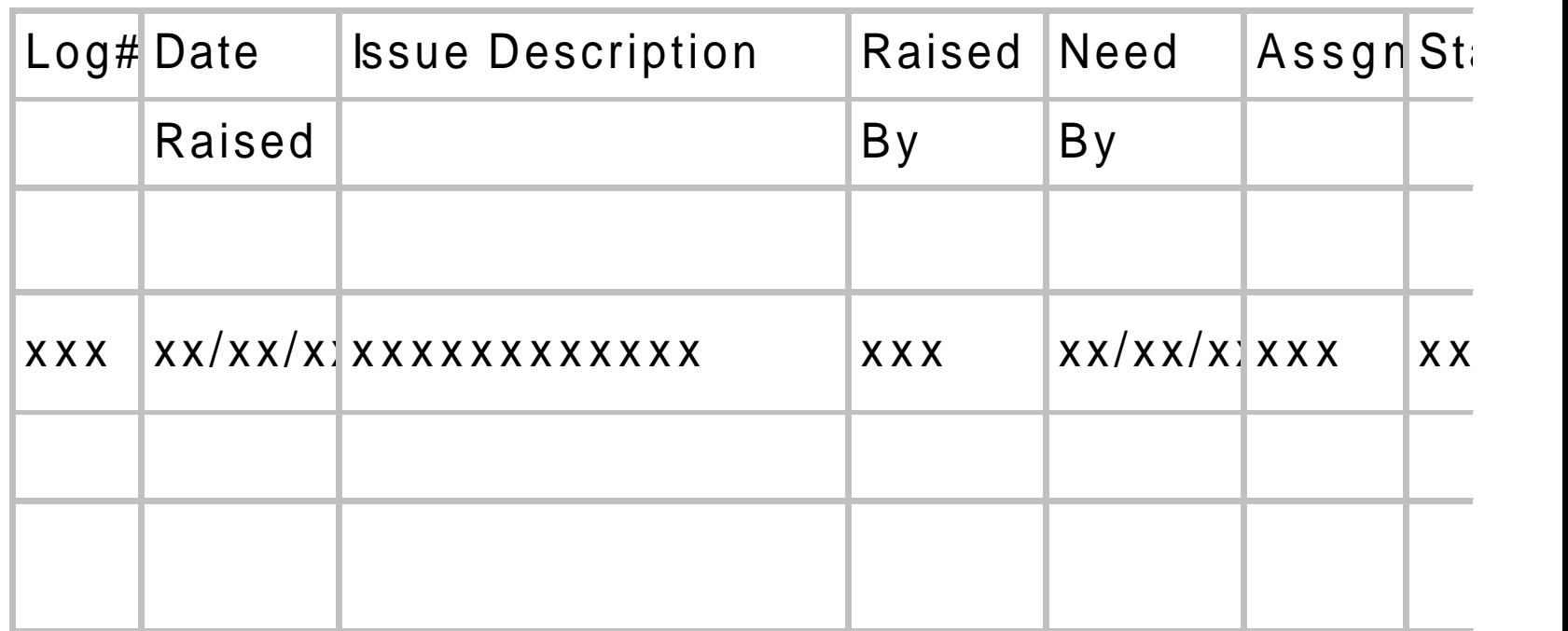

**(continued)**

#### • **Project Status Report**

Migration Status Report As of XX/XX/XX

Tasks accomplished this period

Tasks currently in process

Additional notes

#### Implementation phase

- Make sure there are no open items in the 'issue log'
- Process 'change control' items
	- Re-convert and test programs that have changed. *(May need to schedule this step more than once through life of project)*
	- Freeze entire inventory
	- Changes that are made from here on out need to be made to both sets of code

### Implementation phase **(continued)**

- Determine implementation strategy
	- Phase in the applications gradually
		- Additional temporary interfaces may need to be written and moved into production
		- Some data files on the target platform may have to be moved back to the source platform
	- Big bang approach
		- Keep all programs on the shelf until system testing and parallel are completed, Cut over all at once

### Implementation phase **(Continued)**

- Create the production environment
- Update User Profiles
- Develop time table for unloading and loading of data
- Establish the data on new platform
- Assign Users to do some inquiries after data migrated to insure things look OK
- Pre implementation review

### Implementation phase **(Continued)**

- Execute System test
	- Enter same transactions (Source & Target platform)
	- Verify online transactions
	- Execute batch run
	- Verify batch reports
	- Correct any converted programs that generated discrepancies & re-execute this step

#### Implementation phase **(continued)**

- Execute Parallel
	- Execute data cut-over
	- Enter online transactions
	- Verify online transactions
	- Execute batch run
	- Verify batch reports
	- Correct any converted programs that generated discrepancies & re-execute this step

#### Implementation phase **(continued)**

- Post project review
- Project sign-off